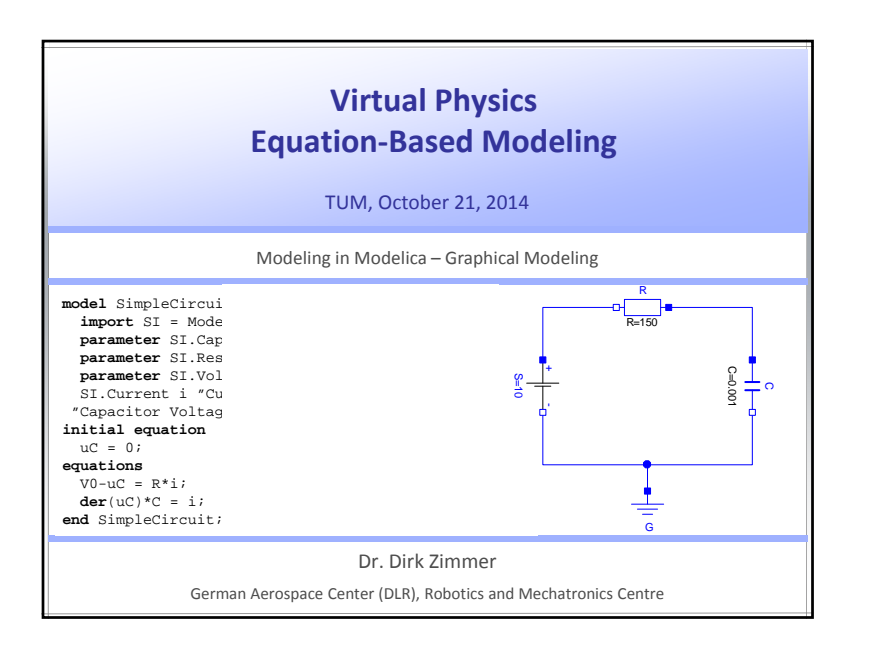

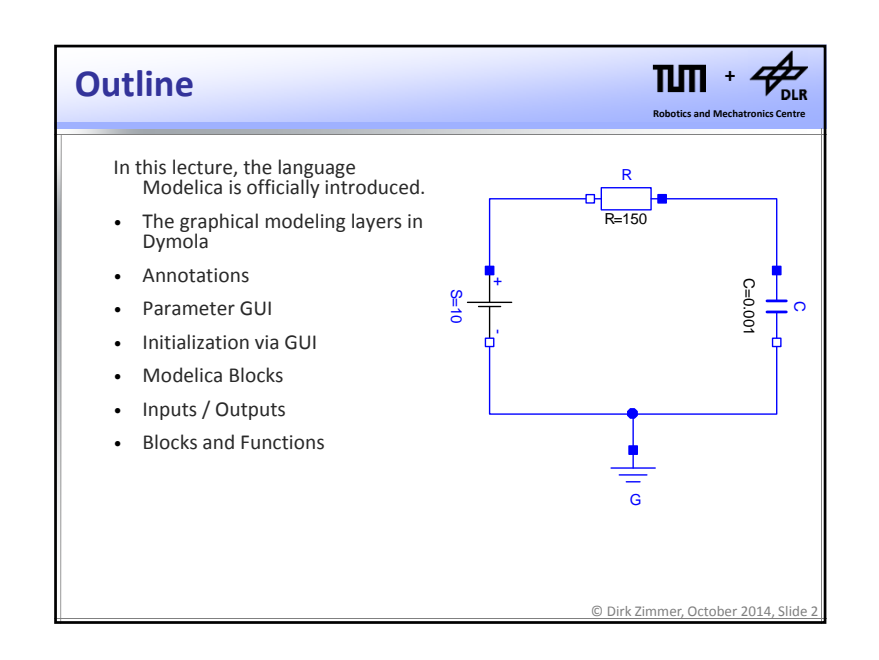

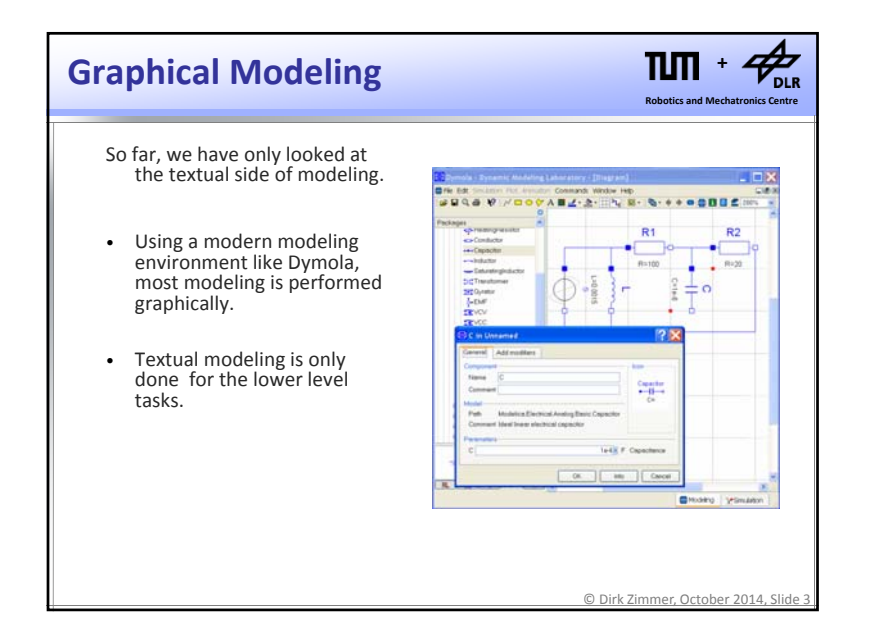

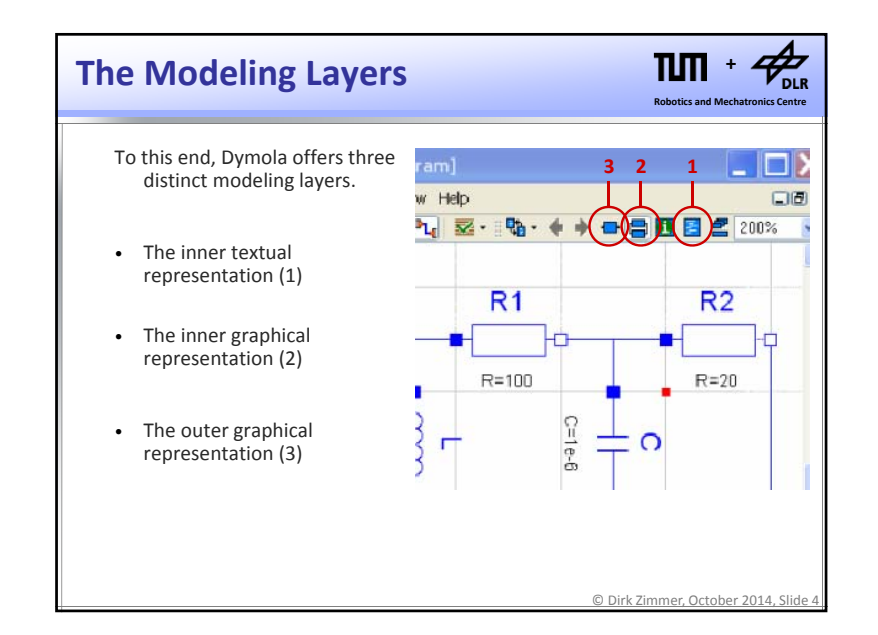

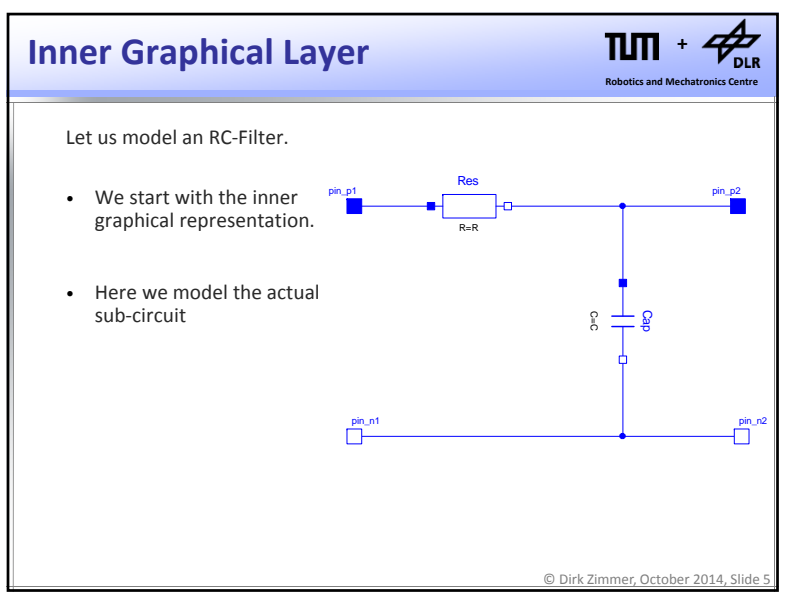

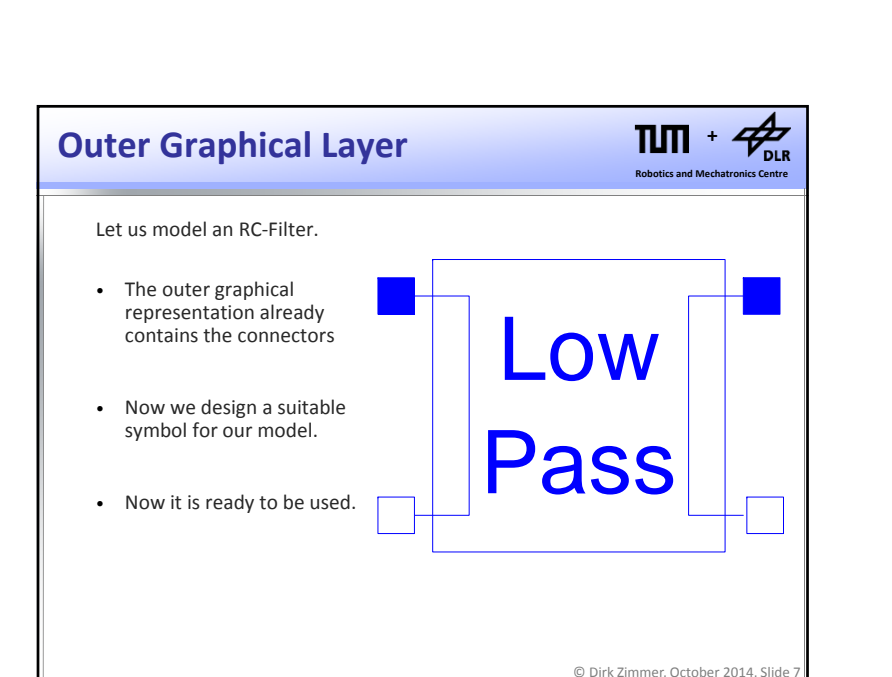

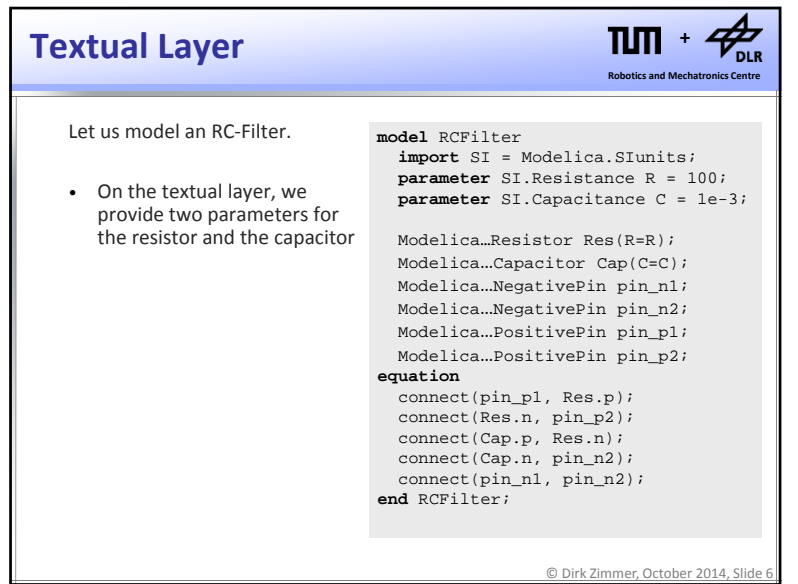

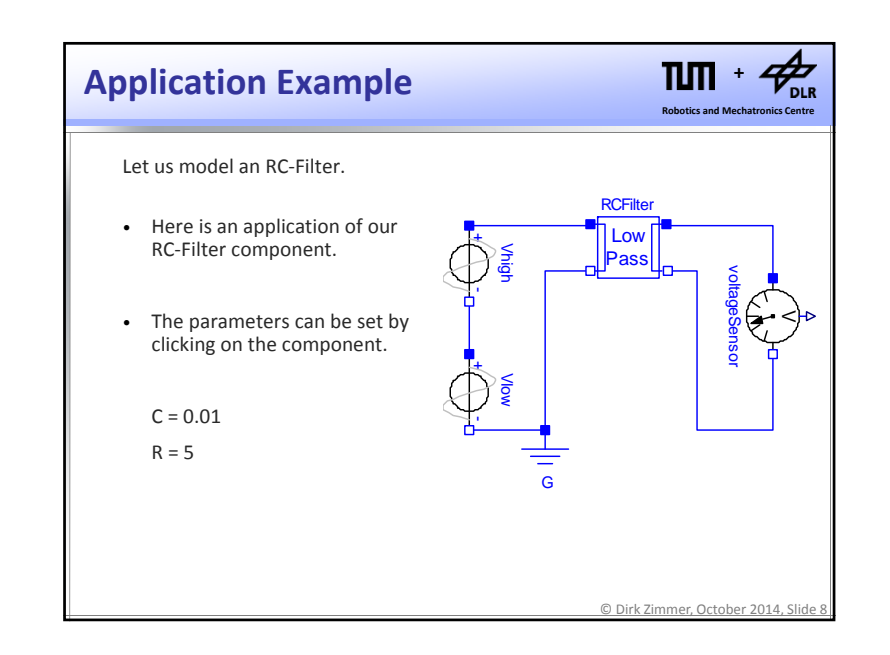

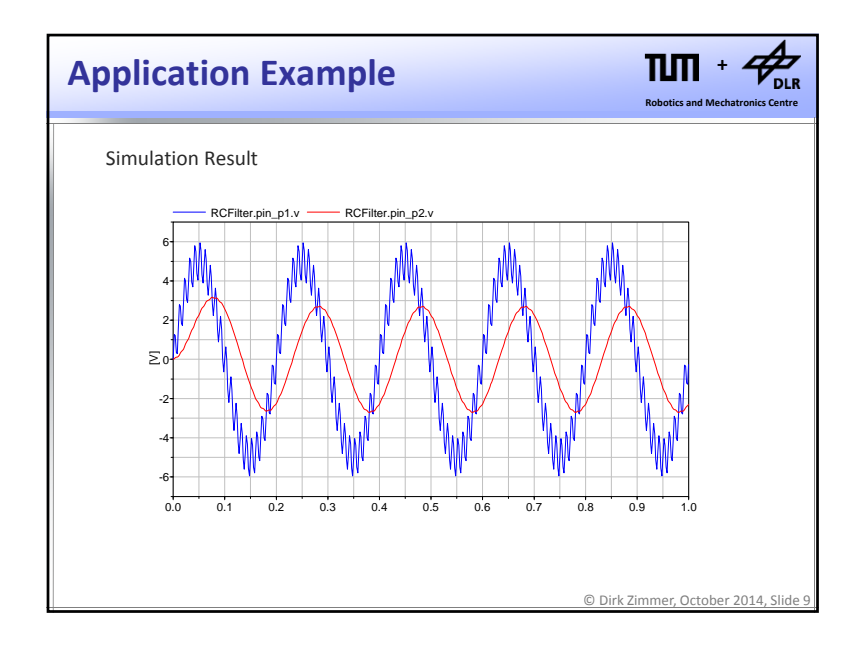

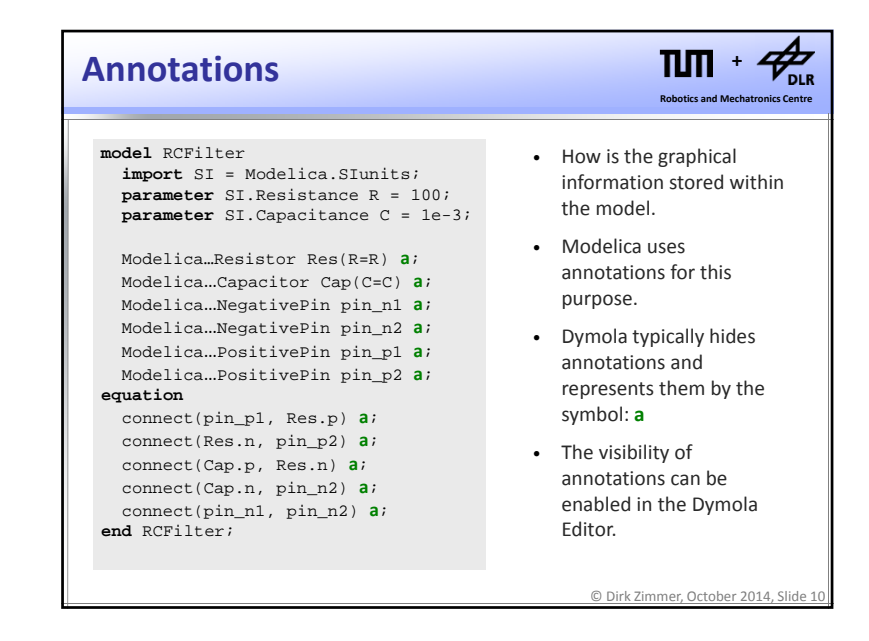

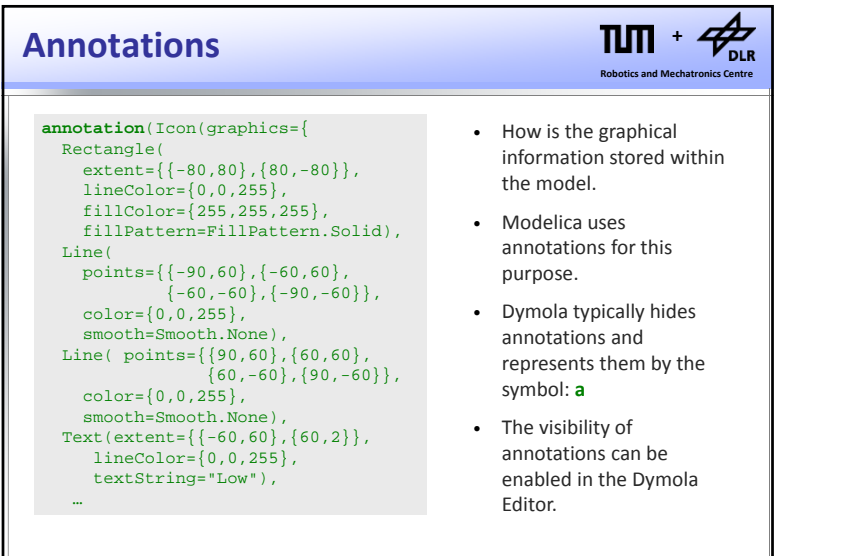

© Dirk Zimmer, October 2014, Slide 11

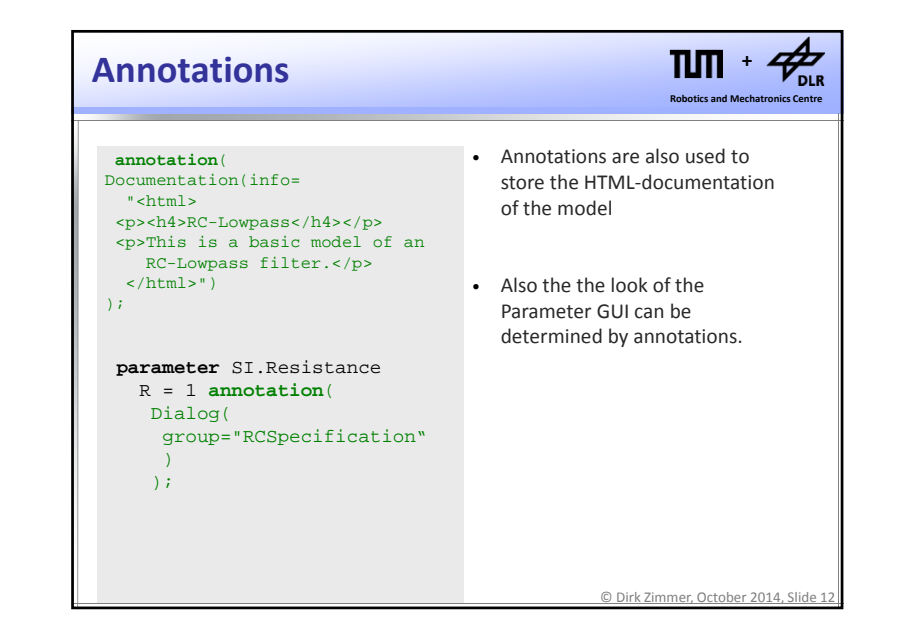

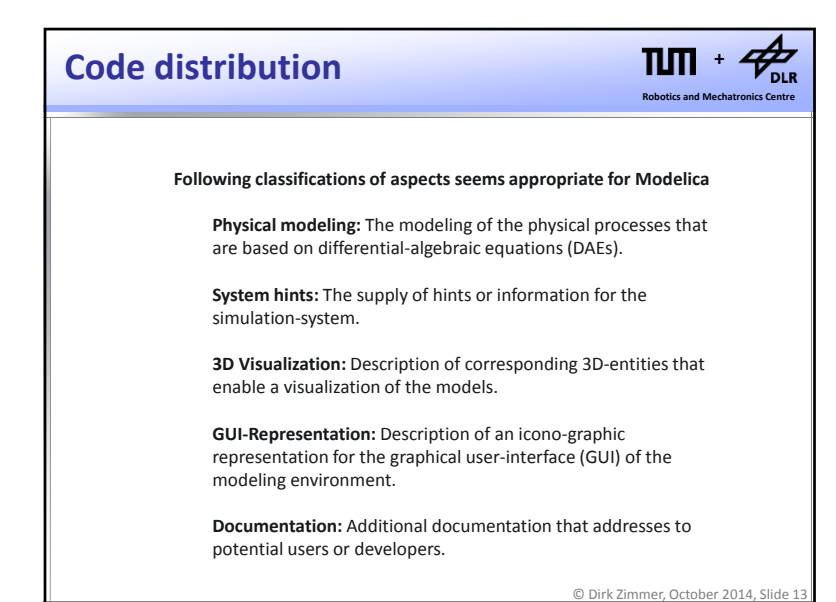

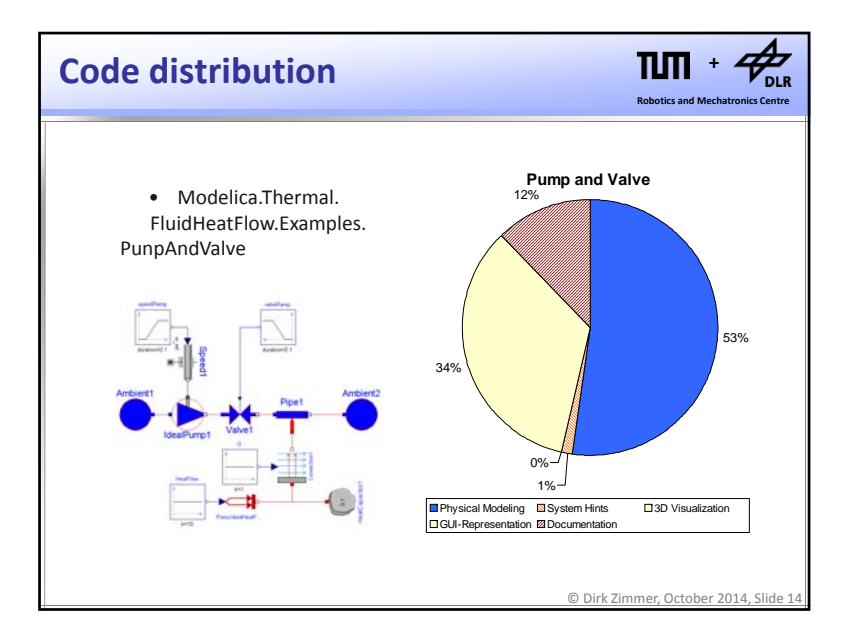

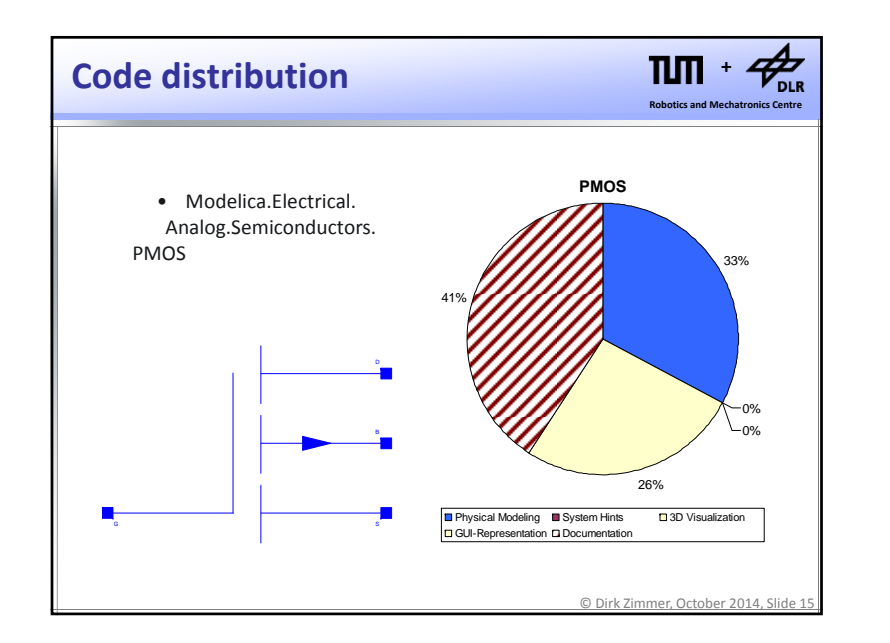

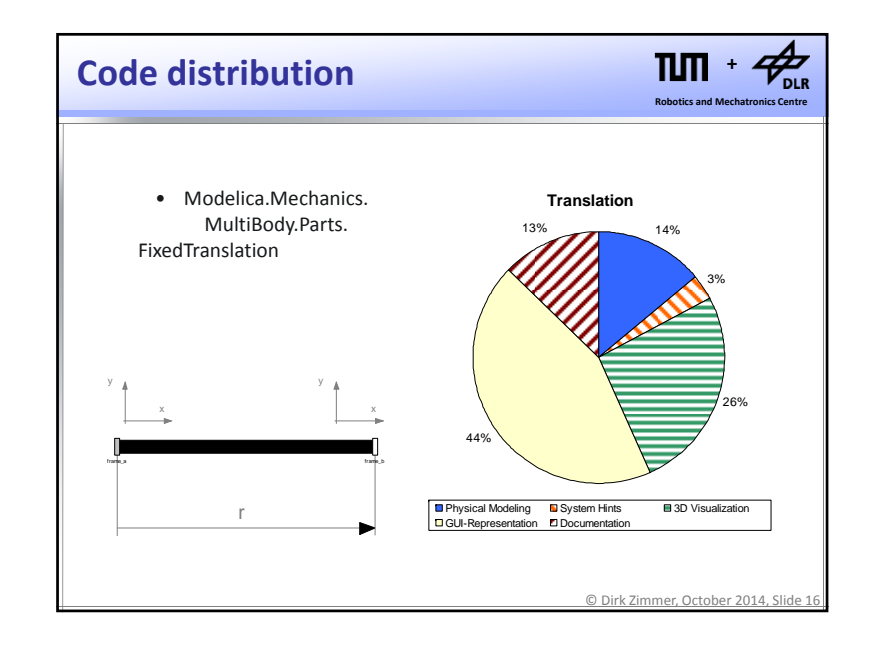

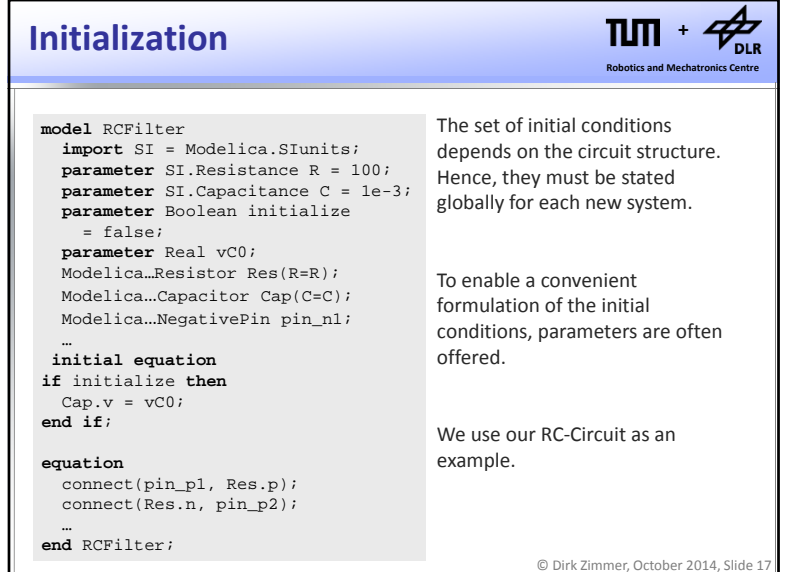

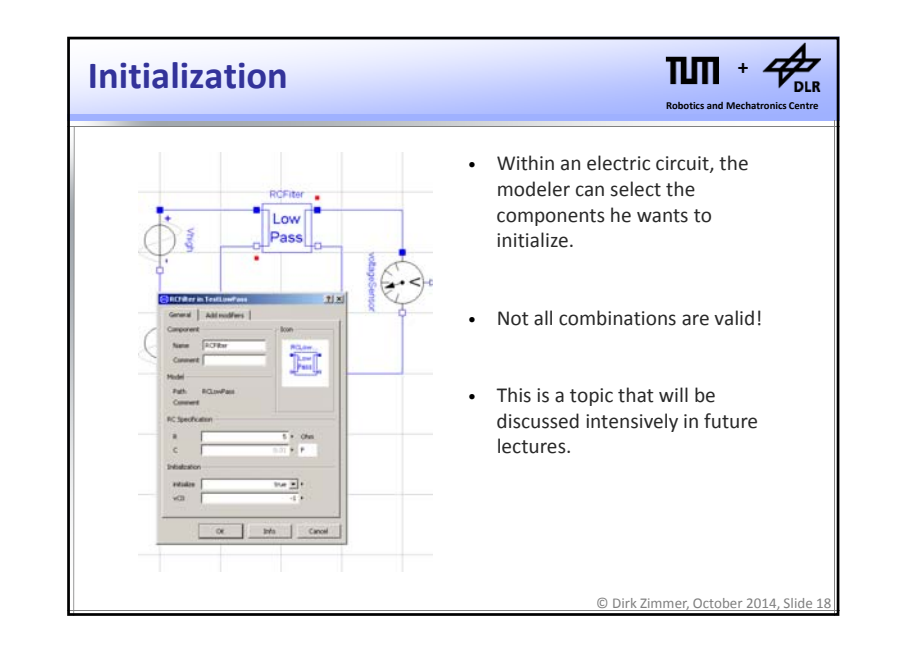

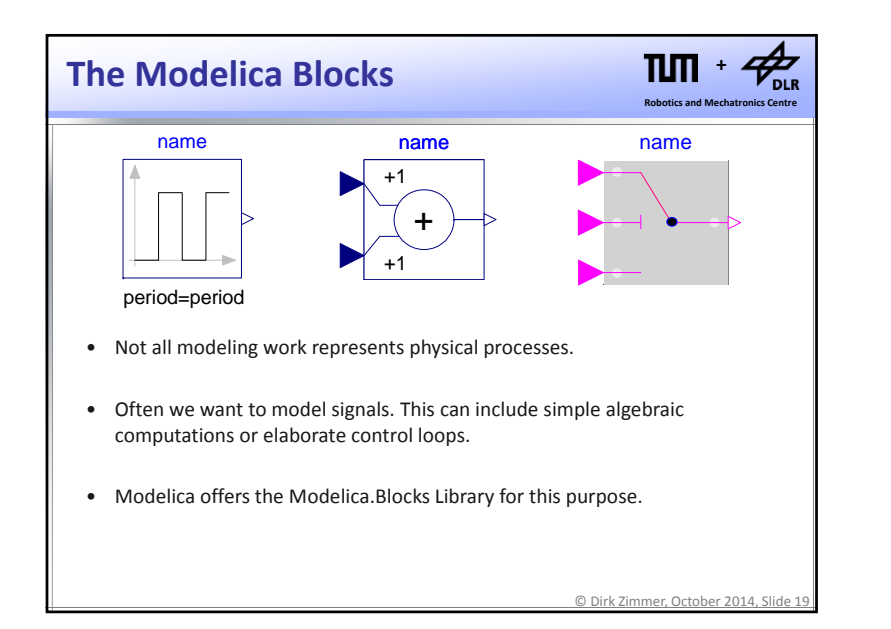

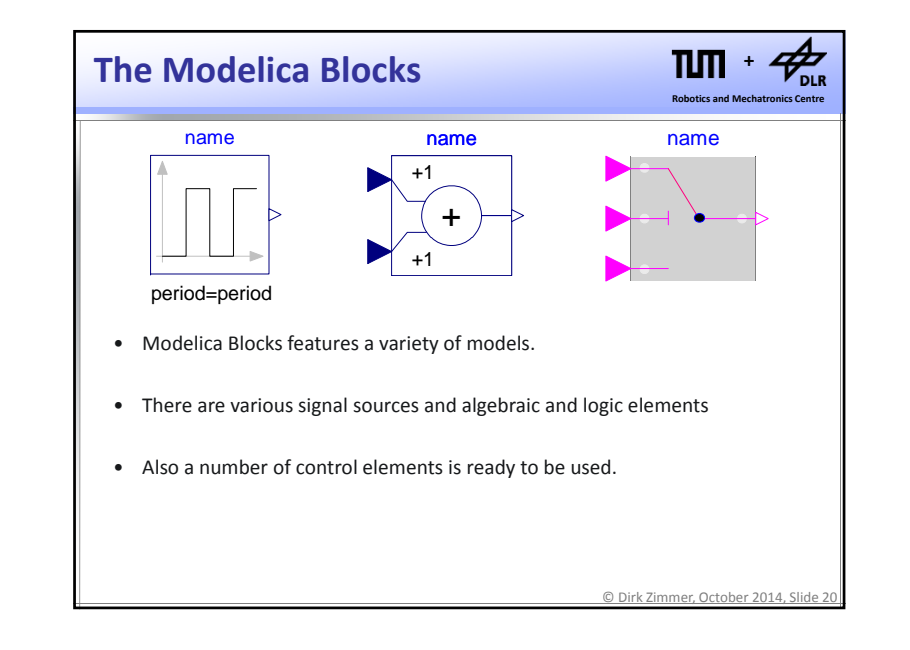

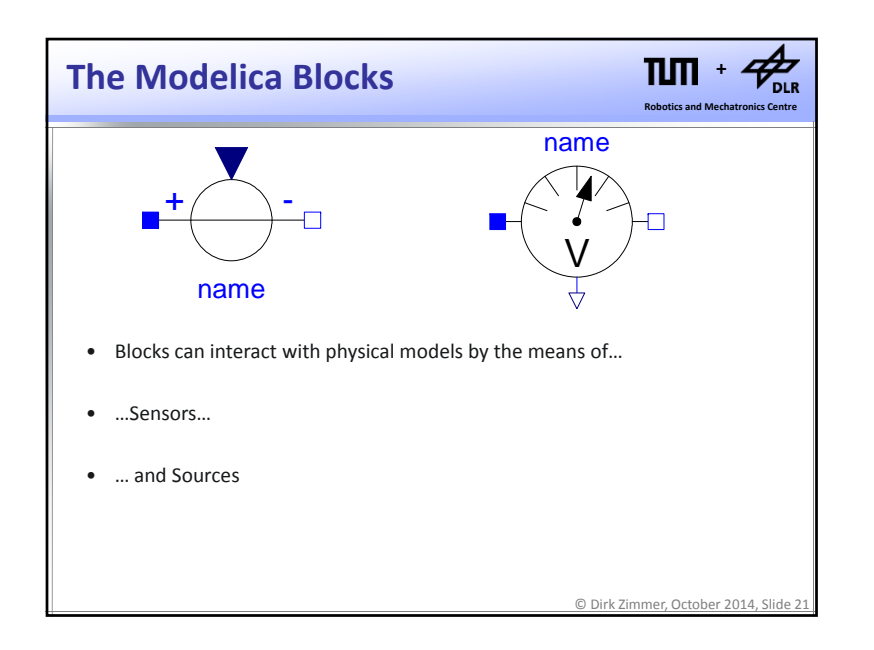

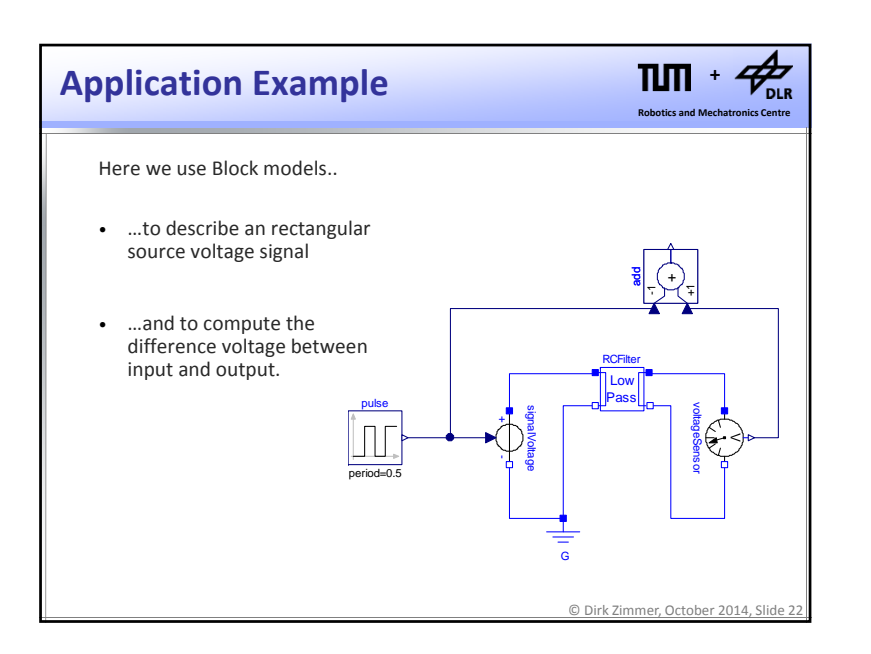

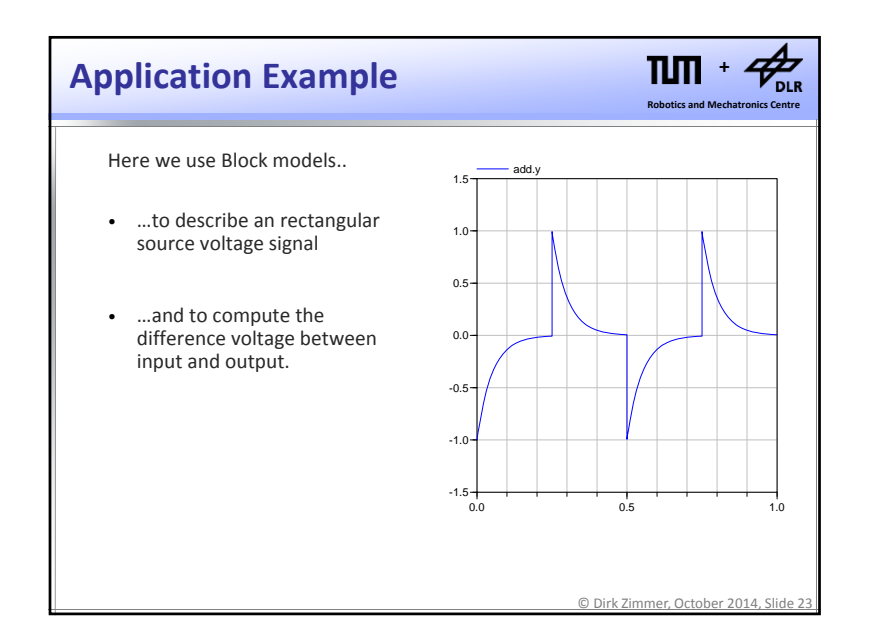

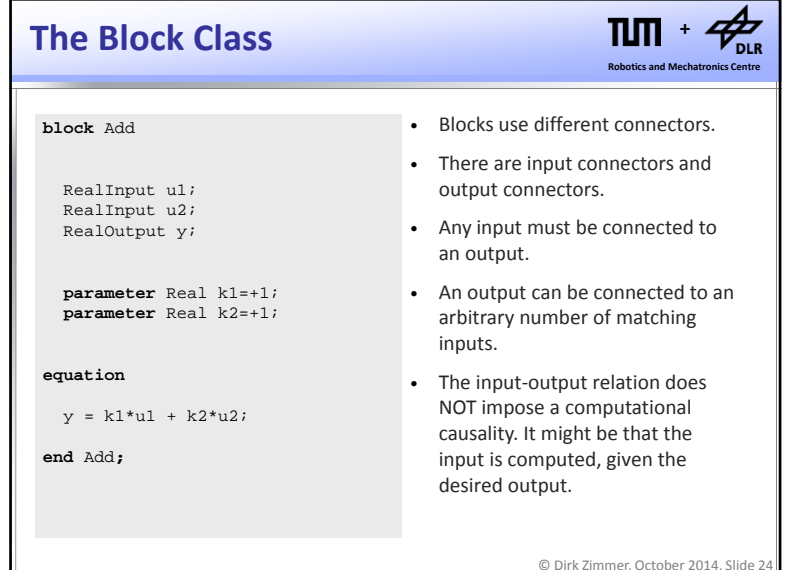

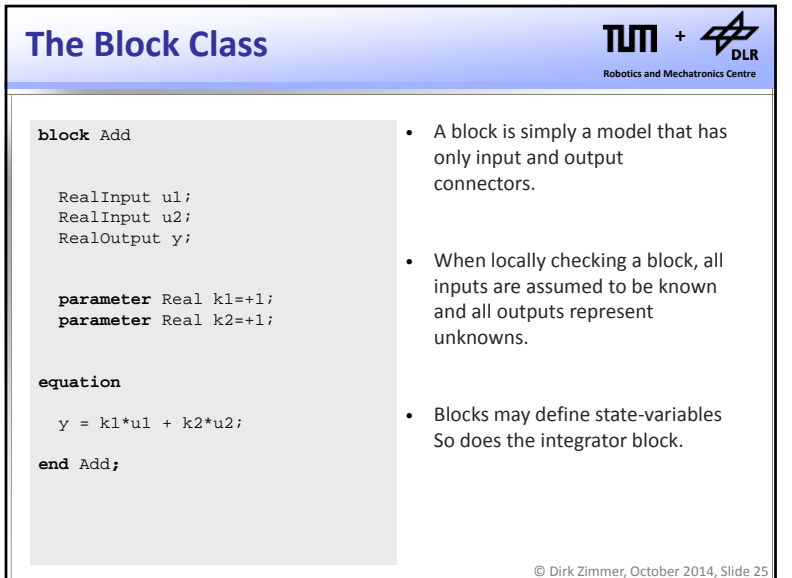

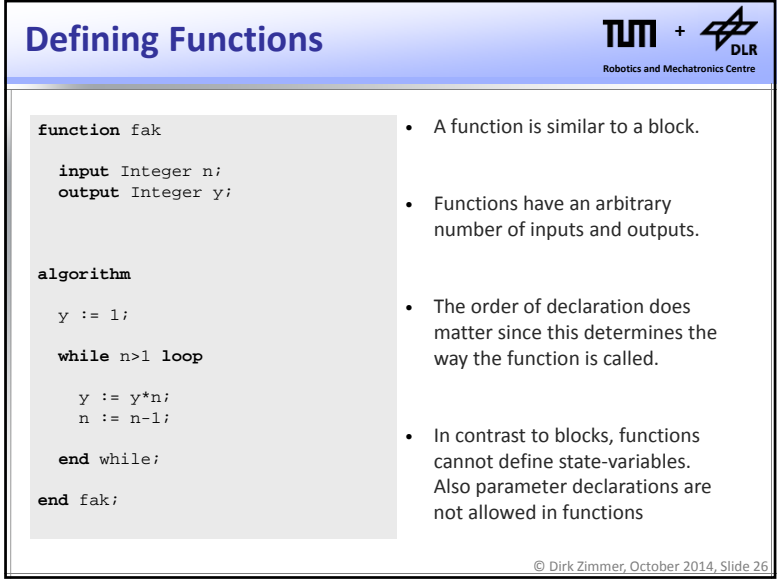

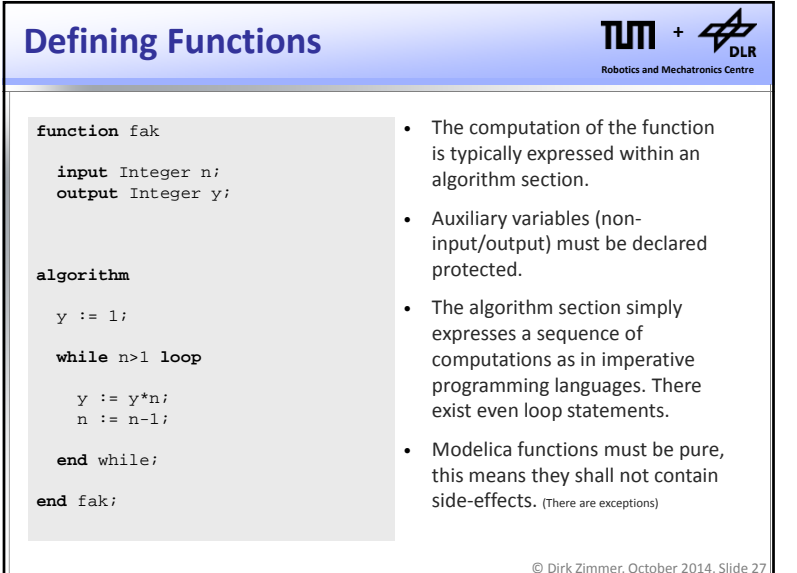

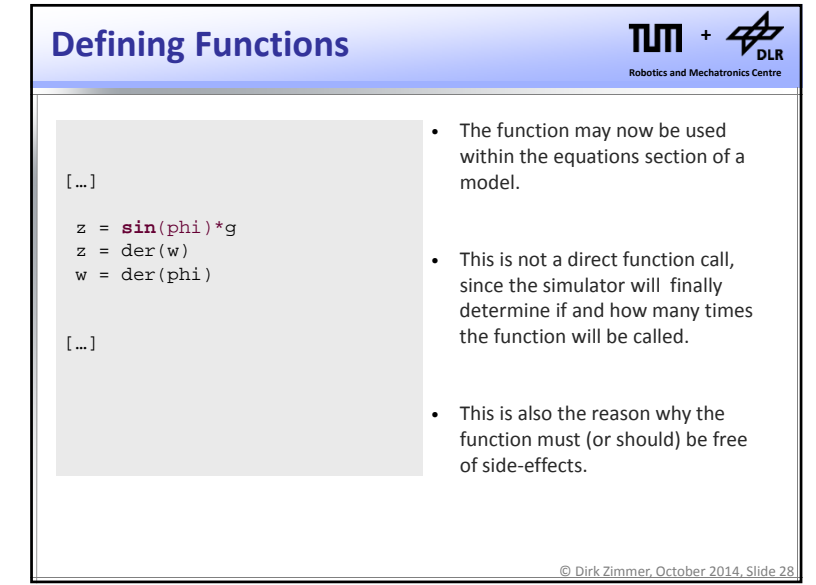

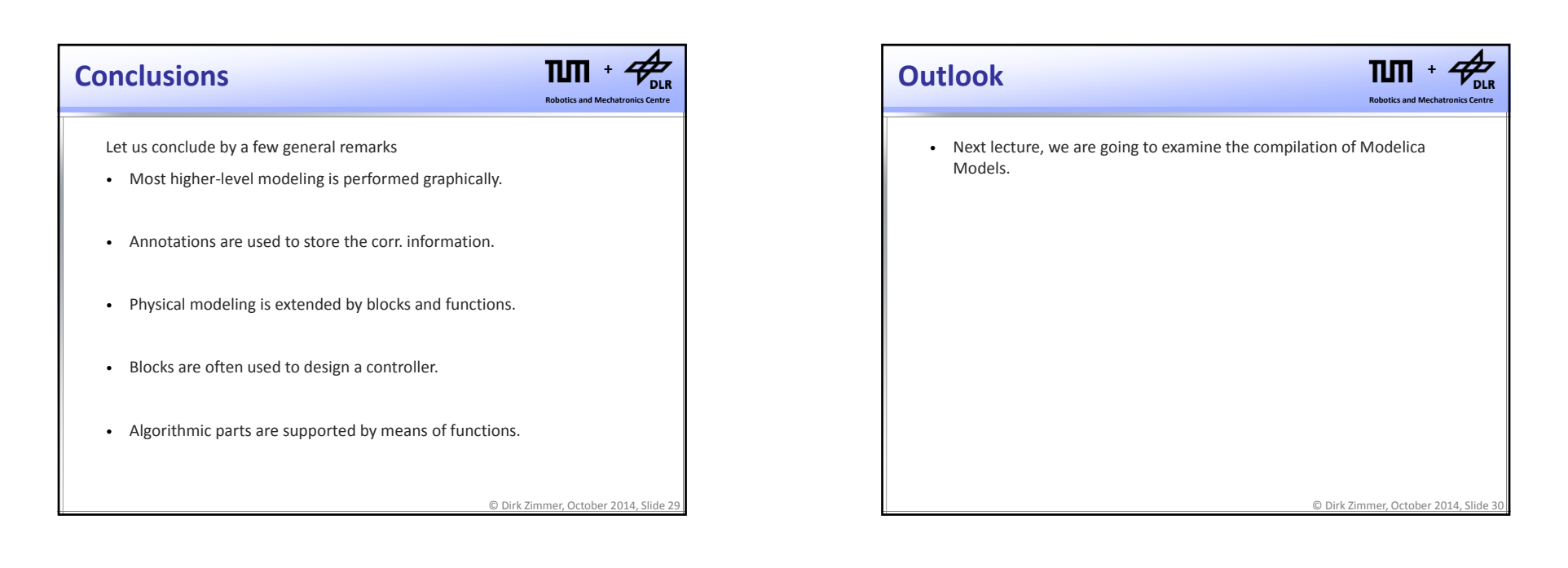

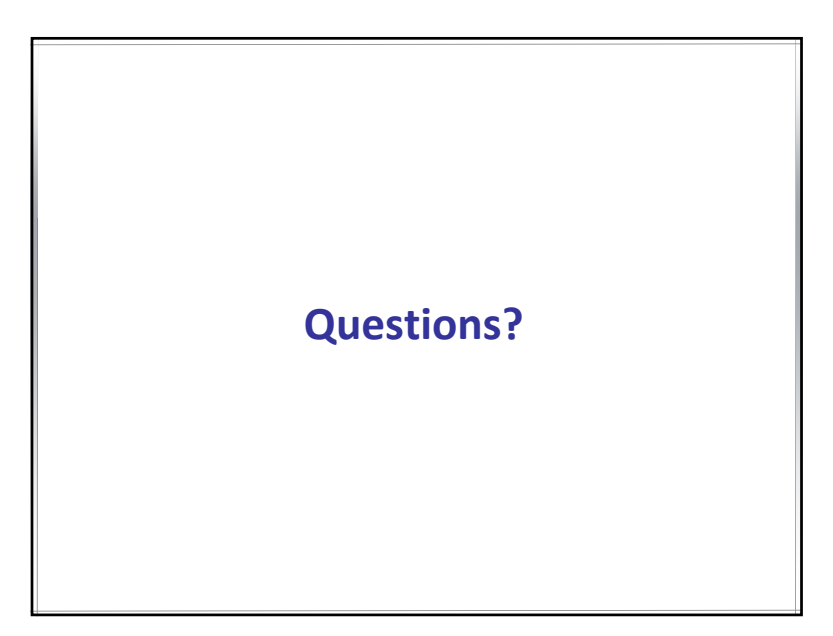